Grundzüge der Berechnung

Erfassen aller anfallenden und ein strömenden Wärmemengen

Beschickung mit Kühlgütern unterschiedlicher Temperatur. Der Kältebedarf wird auf einen Tag gerechnet als nichts anderes festgelegt wird.

 $1 d = 24 h/d = 86400 s/d$ 

Einflussgrößen auf den Kältebedarf.

- Abzuführender Wärmestrom aus dem Kühl Gut.

1. einfaches kühlen: Abkühlwärmstrom

2. Tiefkühlen: Abkühlwärmstrom

Gefrierwärme

Unterkühlungswärme

- Wärmemenge des Verpackungsmaterials

- Atmungswärme des Kühlguts

für Obst, Gemüse, Blumen usw. Mikro.

Stoffwechselvorgänge mit Mikroorganismen produzieren Wärme, mit Absinken der Temperatur kommen diese Vorgänge zum Erliegen.

- Reaktionswärme

chemische Umsetzungen können in unbelebten Produkten zu einer Wärmeentwicklung führen. Zum Beispiel steigt nach dem Schlachten die Temperatur noch etwas an.

Beim Einfall von außen durch Decken, Wände, Fußboden usw.

1. K-Werte der Bauteile

2. einströmender Wärmestrom mit  $\dot{Q} = k \times A \times \Delta T$ 

Weiterhin wird berechnet:

abzuführende Wärmemenge aus den Wärmefall durch:

- Personen
- Türöffnungsverluste
- sämtliche elektrische Geräte
- Ventilatoren mit Wärme Äquivalent

Abkühlwärmstrom

 $\dot{Q} = \frac{\dot{m} \times}{2}$  $\dot{m} \times c_1 \times (t_1 - t_{LoderE})$  $\frac{1 - t \cdot L \text{ oder } E)}{\tau}$  $=$  $86400 \times d$ 

 $\dot{m} =$  Kühlmassenstrom

 $t_1$  = Einbringtemperatur

 $c_1$ = spezifische Wärmekapazität vor dem erstarren kJ/kg K

$$
\tau = Zeit \; s
$$

 $t_{Loder E}$  = Lagertemperatur vor dem Gefrieren oder Erstarrungstemperatur nach Tabelle (K) d = Tage bis zum kompletten Abkühlen

Beispiel: Kühlung von Blumenkohl 100 t Blumenkohl Einbringtemperatur 20 °C Kühlraumtemperatur 0 °C Lagertemperatur Abkühlung innerhalb von vier Tagen  $c_1 = 3,89$  KJ/kg K

$$
\frac{100 \, t \times \frac{1000 \, kg}{t} \times 3.89 \frac{KJ}{kgK} \times 20^{\circ} - 0^{\circ}}{86400 \frac{S}{d} \times 4 \, d} = 22.51 \, KW
$$

Seite **1** von **11**

#### Atmungswärme des Kühlgutes

$$
\dot{Q} = \frac{\dot{m} \times q_{AT}}{\tau}
$$

 $q_{AT}$  = spez. Atmungswärme des Kühlgutes wird nur für einen Tag berechnet.  $\tau$  = Abkühldauer s  $\dot{Q}$  = Wärmeleistung in KW Beispiel: Atmungswärme für Blumenkohl

$$
\frac{100t \times 1000 \frac{kg}{t} \times 4.5 \frac{KJ}{kg}}{86400 \frac{S}{d} \times 1 d} = 5.2 \text{ KW}
$$

Abzuführende Wärmemenge aus dem Verpackungsmaterial

 $\dot{Q} = \frac{\dot{m}_v}{\dot{q}}$  $\tau$ 

 $\dot{m}_v$  = Masse des Verpackungsmaterials in kg  $c_v$  = spezifischer Wärmeinhalt des Verpackungsmaterials kJ/kg K  $\tau$  = Abkühldauer  $\dot{Q}$  = Wärmeleistung in KW

Wärmeeinfall durch Wände, Decken, Fußboden etc.

K-Wert auch U-Wert

$$
K = \frac{1}{\frac{1}{\alpha_a} + \frac{s_1}{\lambda_1} + \frac{s_2}{\lambda_2} + \frac{s_n}{\lambda_n} + \frac{1}{\alpha_i}}
$$

Schichtdicke der Wärmedämmung

$$
s_{WD} = \lambda_{WD} \left[ \frac{1}{\kappa} - \left( \frac{1}{\alpha_a} + \frac{s_1}{\lambda_1} + \frac{s_n}{\lambda_n} + \frac{1}{\alpha_i} \right) \right]
$$

K (U) = Wärmegangskoeffizient W/m<sup>2</sup>K

- $\overline{1}$  $\alpha$ = Wärmeübergangswiderstand
- $\lambda$  = Wärmeleitfähigkeit W/mK
- s = Schichtdicke m

 $\alpha$ 

K

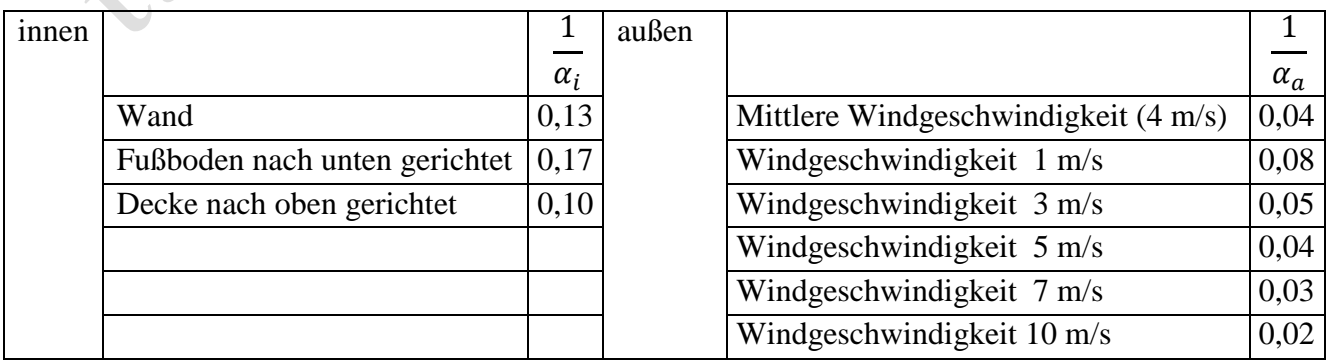

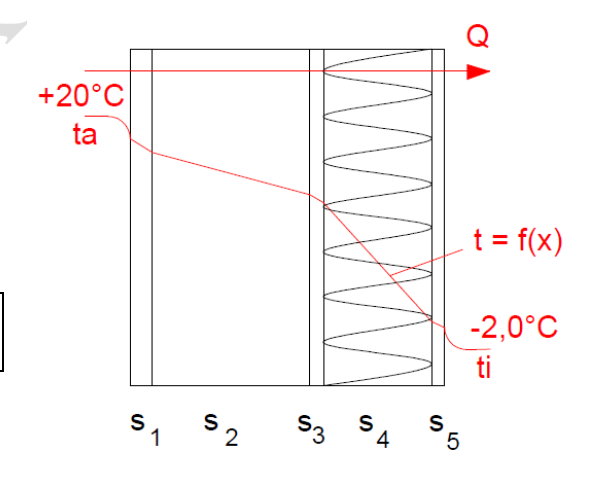

#### k-Wertberechnung nach Tabellenverfahren

Um eine Übersicht zu gewinnen wird der k-Wert in einzelnen Schritten berechnet.

Anlegen einer Tabelle, damit gewinnt es an Übersichtlichkeit

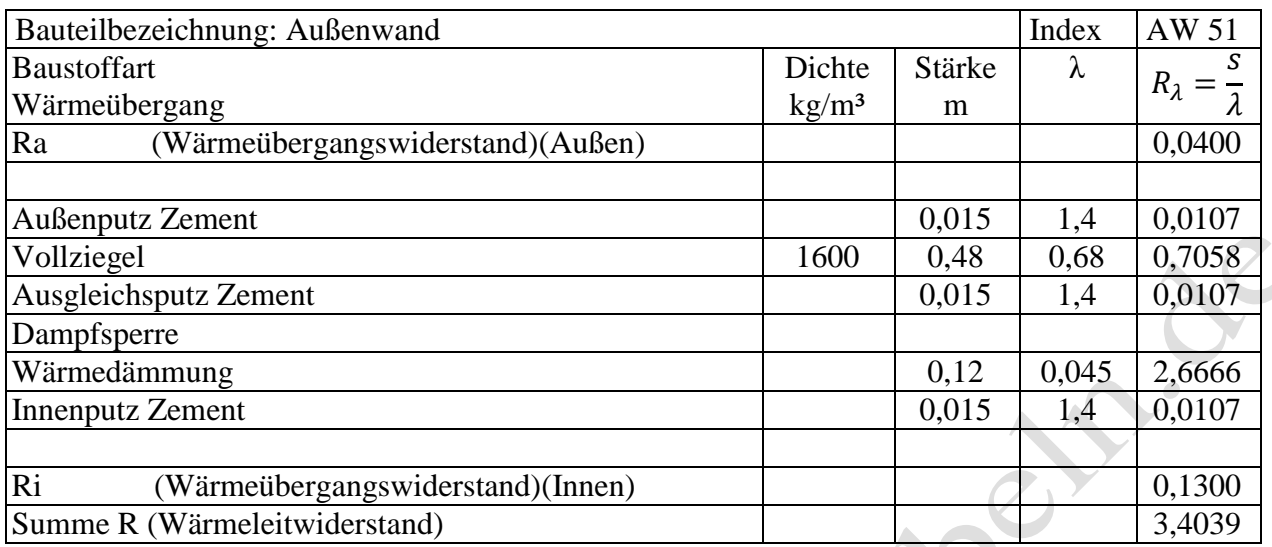

Kehrwert bilden zum k (U) Wert

$$
\frac{1}{3,4039} = 0,28 \text{ W/m}^2\text{K}
$$

Grundformel zum Bestimmen des Transmissionswärmeverlustes

$$
\dot{Q} = k \times A \times (t_1 - t_2)
$$

 $t_2$  = Kühlraumtemperatur

 $\mathcal{L}$ 

 $t_1$  = Umgebungstemperatur

- Temperatur zu anderen Räumen
- Fußbodentemperatur
- Außentemperatur:  $t_a = 32$ °C Binnenklima

 $t_a = 29$ °C Küstenklima

Und Zuschläge für direkte Sonneneinstrahlung nach Himmelsrichtung und Wandfarbe.

## Berechnung des Temperaturverlaufes an den Grenzschichten

Bei einer Außentemperatur von -15° und einer Innentemperatur von 20° ergibt sich beim obigen Beispiel folgender Temperaturverlauf.

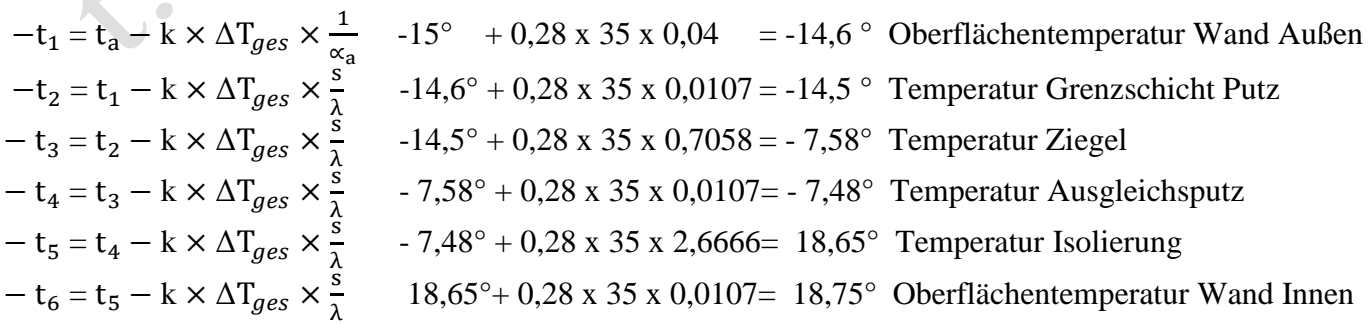

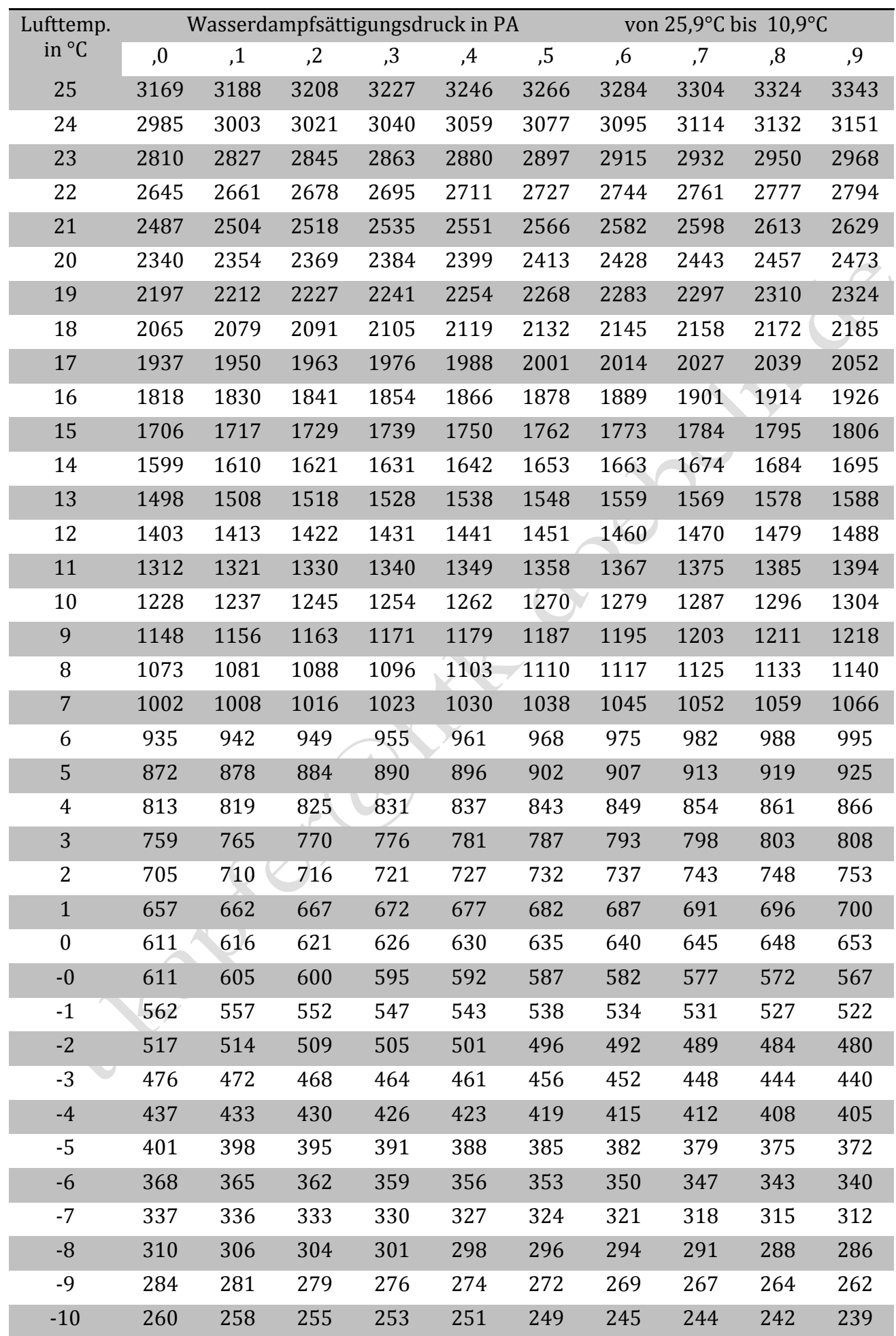

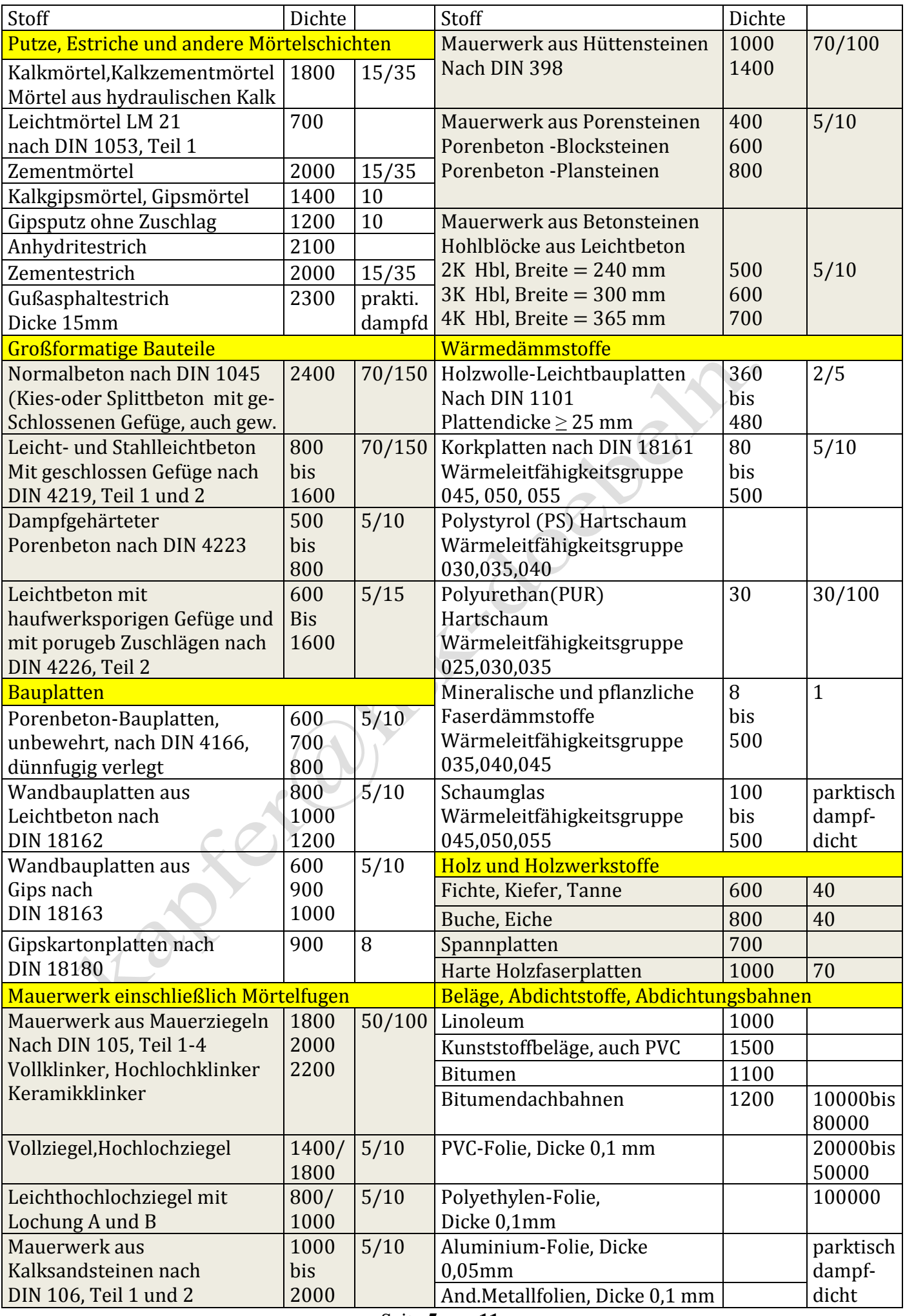

Es wird nun eine equiwalende Luftschichtdicke errechnet.

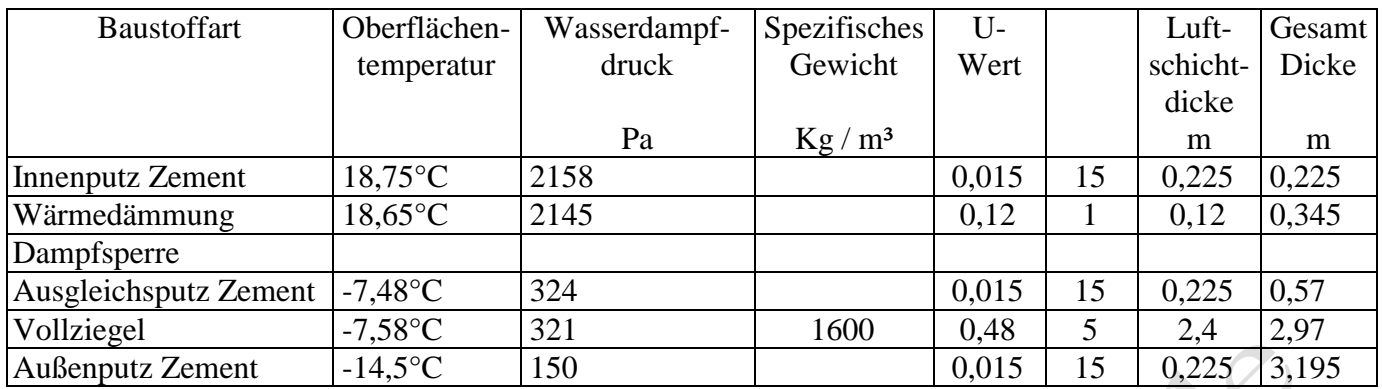

Errechnung der Wasserdampflinie.

Bei einer Innentemperatur von 20° C und einer Luftfeuchte von 100 % beträgt der Dampfdruck 2340 Pa. Da wir nur eine relative Feuchte von 50% haben ist der Druck 2340 x 50 / 100 = 1170 Pa.

Bei einer Außentemperatur von -15°C und 70% realtive Feuchte ergibt sich ein Druck von 120 Pa,

Wir erkennen das in der Wärmedämmung die Taupunkttemperatur unterschritten wird. Um Schäden zu vermeiden muß damit direkt auf die Wärmedämmung eine Dampfsperre aufgebracht werden.

Wäre die Wärmedämmung außen, wurde im Vollziegel sich der Taupunkt ausbilden. Wenn der Vollziegel nun durch die Diffusion in Sommer wieder trocknet, paßiert nichts.

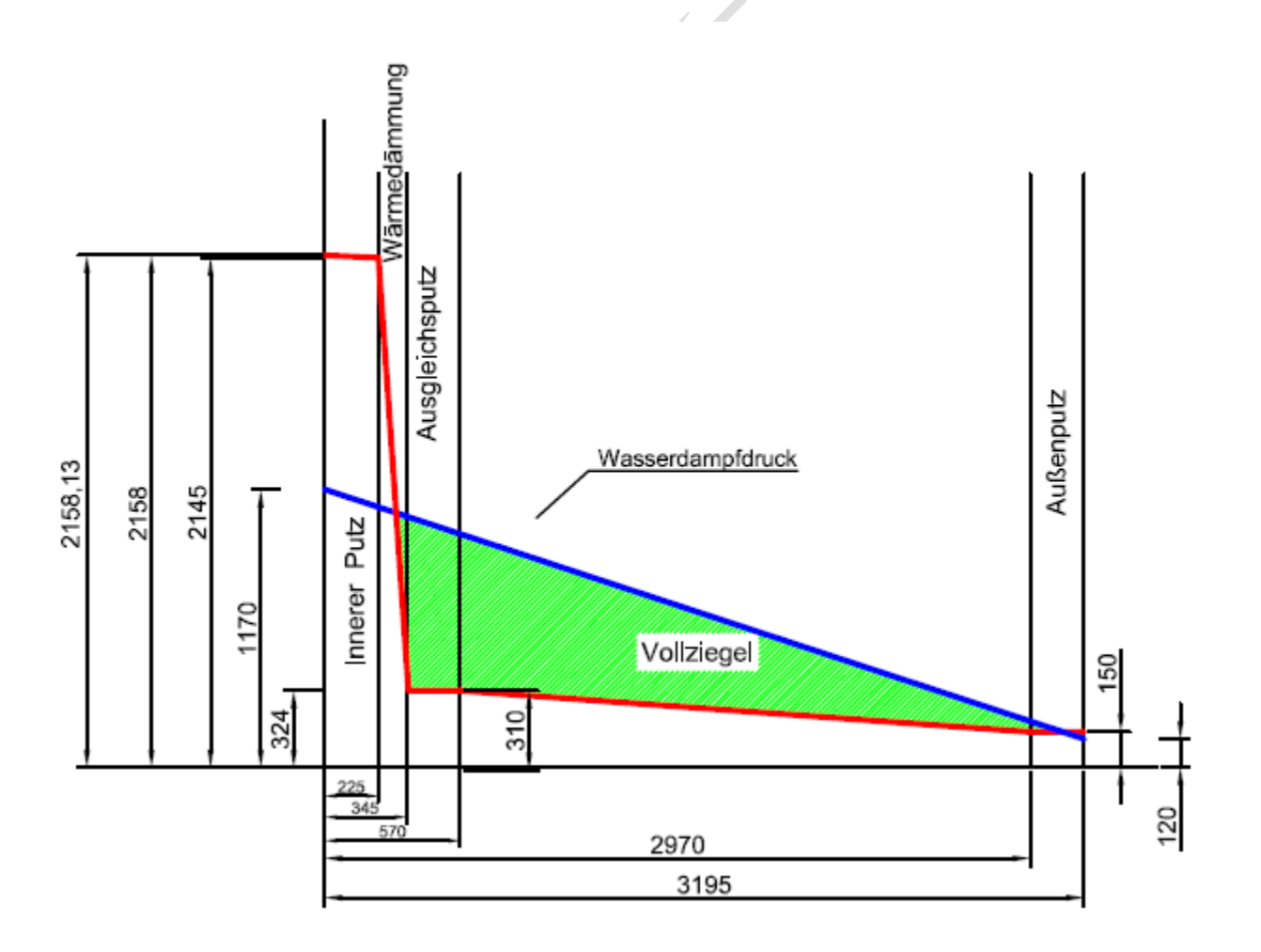

Haltbarmachen von Lebensmitteln durch Kälte-Tiefkühlen 1.Abkühlwärme

Ò  $\dot{m} \times c_1 \times (t_1 - t_{Loder E})$ t

 $\dot{m}$  = Kühlmassenstrom

 $c_1$  = spez. Wärmekapazität vor dem Erstarren (kJ/kgK)

 $t_1$  = Einbringtemperatur (K)

 $t_{L\,oder\,E}$  = Lagertemperatur vor dem Gefrieren oder Erstarrungstemperatur nach Tabelle (K)

 $\tau$  = Zeitumrechnungsfaktor innerhalb eines Tages = 86400

2.Gefrierwärme

 $\dot{Q} = \frac{\dot{m} \times}{I}$ 

T. r = Erstarrungs- bzw. Schmelzwärme nach Tabelle (kJ/kg)

3.Unterkühlungswärme

 $\dot{Q} =$  $\dot{m} \times c_2 \times (t_{LoderE})$  $\tau$ 

 $\overline{c_2}$  = spez. Wärmekapazität nach dem Erstarren (kJ/kgK)

 $t_{LoderE}$  = Lagertemperatur vor dem Gefrieren oder Erstarrungstemperatur nach Tabelle (K)  $t_{UK}$  = Unterkühlungs-, Lagertemperatur im gefrorenen Zustang (Landzeitlagerung) nach Tabelle (K) Wärmeabgabe von Personen

$$
\dot{Q}_P = \frac{i \times q \times \tau}{24}
$$

 $\dot{Q}_p$  = Wärmeabgabe der Personen in W

q = Wärmeabgabe einer Person nach Tabelle abhängig von Kühlraumtemperatur W

 $i =$  Anzahl der Personen  $\tau =$  Aufenthaltszeit der Personen je Tag Std

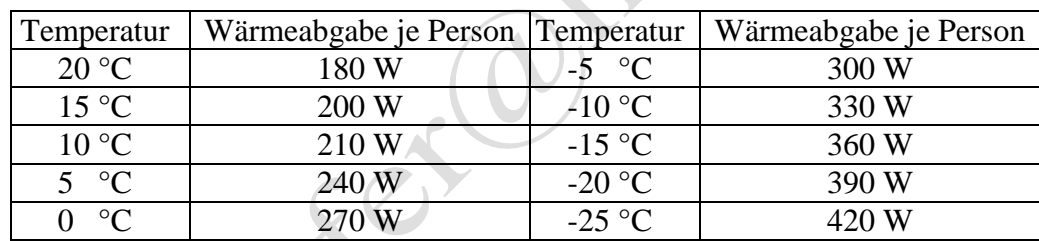

# Wärmeabgabe Beleuchtung

$$
\dot{Q}_B = P \times l_1 \times l_2 \times s_B
$$

$$
Q_B = \frac{i \times P \times \tau}{24}
$$

 $\dot{Q}_B$  = Wärmeabgabe der Beleuchtung in W

P = Zugeführte elektrische Energie für die Beleuchtung W

 $s_B$  = Speicherfaktor Umfassungswände, Gegenstände im Raum  $\tau$  = Betriebsstunden

 $l_1$  = Gleichzeitigkeitsfaktor  $l_2$  = Restwärme i = Anzahl der Lampen

Wärmeabgabe von Maschinen und Geräten (Transportmaschinen)

 $\dot{Q}_M = \frac{P}{n}$  $\frac{r}{\eta} \times$ 

 $\dot{Q}_M$  = Wärmeabgabe von Maschinen und Geräten W  $\eta$  = Wirkungsgrad  $\alpha_1$  = Belastung  $\alpha_2$  = Gleichzeitigkeitsfaktor P = elektrische Ger  $\alpha_1$  = Belastung  $\alpha_2$  = Gleichzeitigkeitsfaktor P = elektrische Geräteleistung W

Wärmeabgabe von Ventilator

 $\dot{Q}_V$  $\boldsymbol{P}$  $\frac{\wedge n_L}{h_B}$ 

 $\dot{Q}_V$  = Wärmeabgabe des Ventilators W  $h_L$  = Laufzeit Ventilator am Tag Std  $h_L = h_B - h_A$ 

 $P =$  elektrisch Leistung des Ventilators W  $h_B$  = Betriebszeit der Kälteanlage am Tag Std

Wärmeabgabe beim Abtauen

$$
\dot{Q}_H = \frac{P \times h_A}{h_B}
$$

 $\dot{Q}_H$  = Wärmeabgabe beim Abtauen W

 $P =$  (elektrisch) Leistung beim Abtauen W  $h_A$  = Abtauzeit am Tag Std  $h_B$  = Betriebszeit der Kälteanlage am Tag Std

Kältebedarf für Luftwechsel  $n = \frac{7}{6}$  $\sqrt{V}$ n = Luftwechselrate errechnet (auch Tabelle 14)  $V_R$  = Luftvolumen m<sup>3</sup>  $\dot{Q}_L = \frac{V_I}{V}$ 8 eingesetzt und gekürzt ̇  $L=\frac{V}{I}$  $\sqrt{V}$  $\dot{Q}_L$  = Kältebedarf für Lüftung in W  $\zeta_{L,i}$  = Dichte der Luft in Kühlraum Kg/m<sup>3</sup>  $\Delta h = h_{L,a} - h_{Li}$  Enthalpieunterschied KJ/kg

Wenn sich die Luftfeuchtigkeit nicht ändert, kann mit den absoluten Temperaturen die neue Dichte mit der Zustandsgleichung für Gase errechnet werden.

$$
\rho_2 = \rho_1 \frac{T_1}{T_2}
$$
  
\n
$$
\rho_1 = \text{Rho } 0^{\circ}\text{C } 1,293 \text{ kg/m}^3
$$
  
\n
$$
T_1 \text{bei } 0^{\circ}\text{C} = 273,15 \text{ K}
$$

## Türverluste

Bei kleineren Kühlräumen genügt die Berechnung des Lastanteils durch den Luftwechsel, für größere Räume mit mehreren Türen ist die zusätzliche Berechnung der Türöffnungsverluste empfehlenswert. Nach der Nutzung sind die Anzahl der Türen Ansetzen.

$$
\dot{Q}_{\text{Tür}} = (8 + (0.067 \times \Delta T_{\text{Tür}})) \times \tau_{\text{Tür,Tag}} \times \rho_{L,i} \times B_{\text{Tür}} \times H_{\text{Tür}} \times \sqrt{H_{\text{Tür}} \times (1 - \frac{\rho_{L,a}}{\rho_{L,i}})}
$$

$$
\times (h_{L,a} - h_{L,i}) \times \eta_{LS}
$$

 $\Delta T_{Tür} = T_a - T_i$ 

 $\tau_{\text{Tür}}$  = Öffnungszeit in Min bezogen auf eine Tonne Warenumschlag

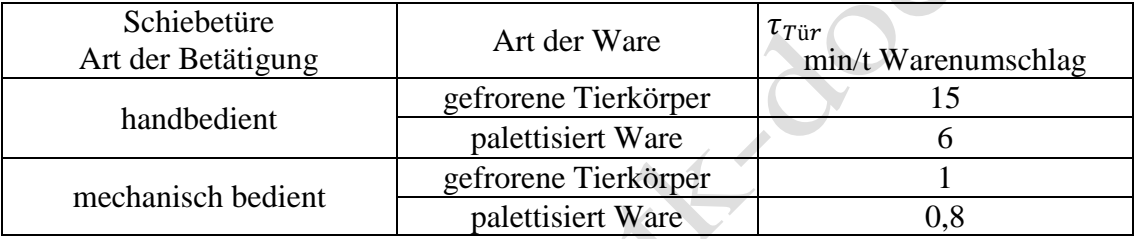

Da wir die Leistung auf einen Tag beziehen ist eine Umrechnung erforderlich.

$$
\tau_{\text{Tür,Tag}} = \frac{\tau_{\text{Tür,Tabelle} \times \text{Tomnen Warenumschlag je Tag}}{24}
$$

 $\rho_{L,i}$  = Dichte der Luft im Kühlraum in kg/m<sup>3</sup>

 $\rho_{L,a}$  = Dichte der dem Kühlraum umgebende Luft in kg/m<sup>3</sup>

 $h_{L,a}$  = spezifische Enthalpie der Luft außerhalb des Kühlraumes in kJ/kg

 $h_{L,i}$  = spezifische Enthalpie der Luft im Kühlraumes in kJ/kg

 $B_{\text{Ti}r}$  Türbreite im m

 $H_{Tiir}$  = Türhöhe im m

 $\eta_{LS}$  = Wirkungsgrad ist mit Luftschleieranlag  $\eta_{LS} = 0.25$ , für Räumen ohne  $\eta_{LS} = 1$ 

 $\dot{Q}_{T\ddot{u}r}$  = Kälteverluste je Türe in W

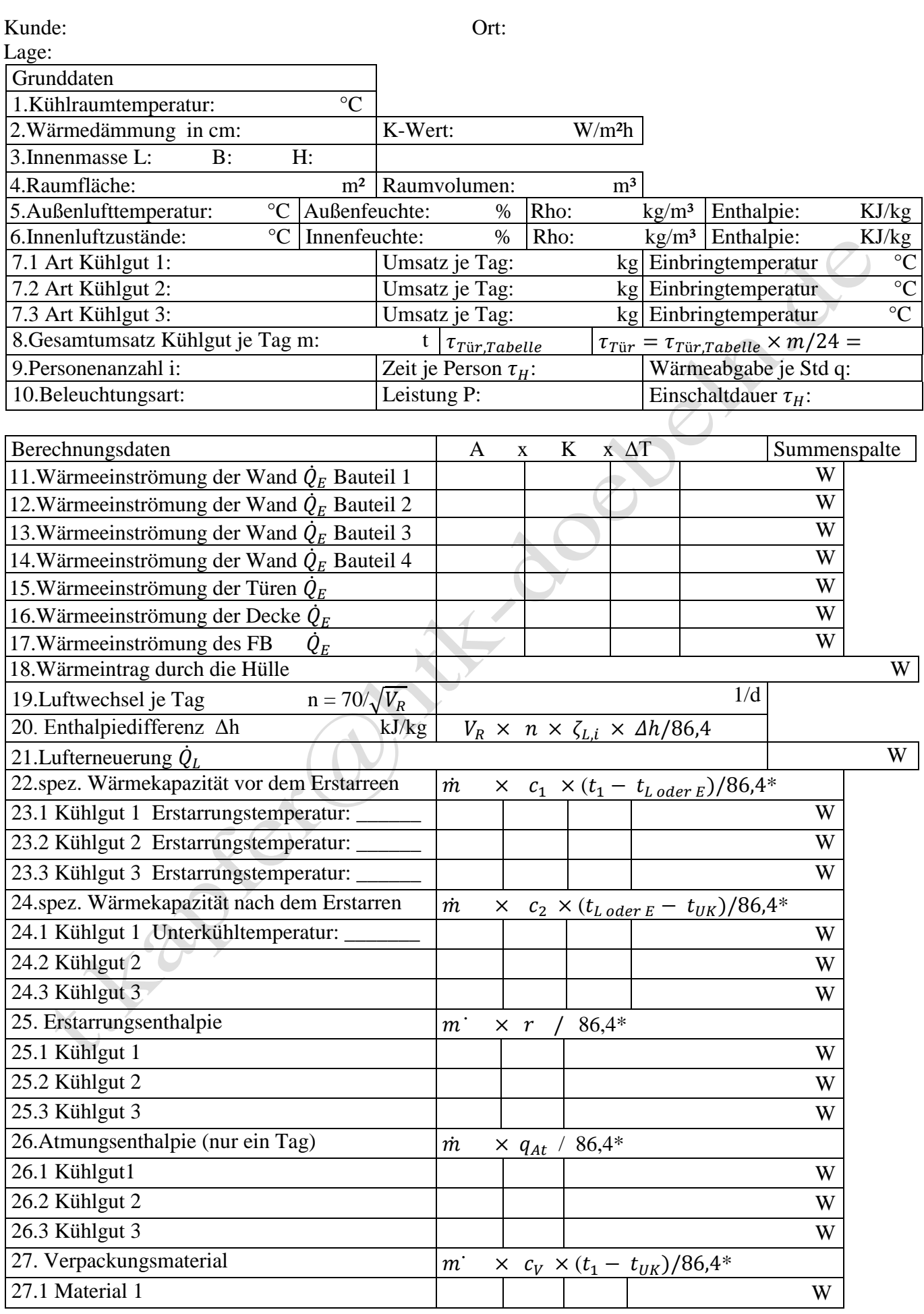

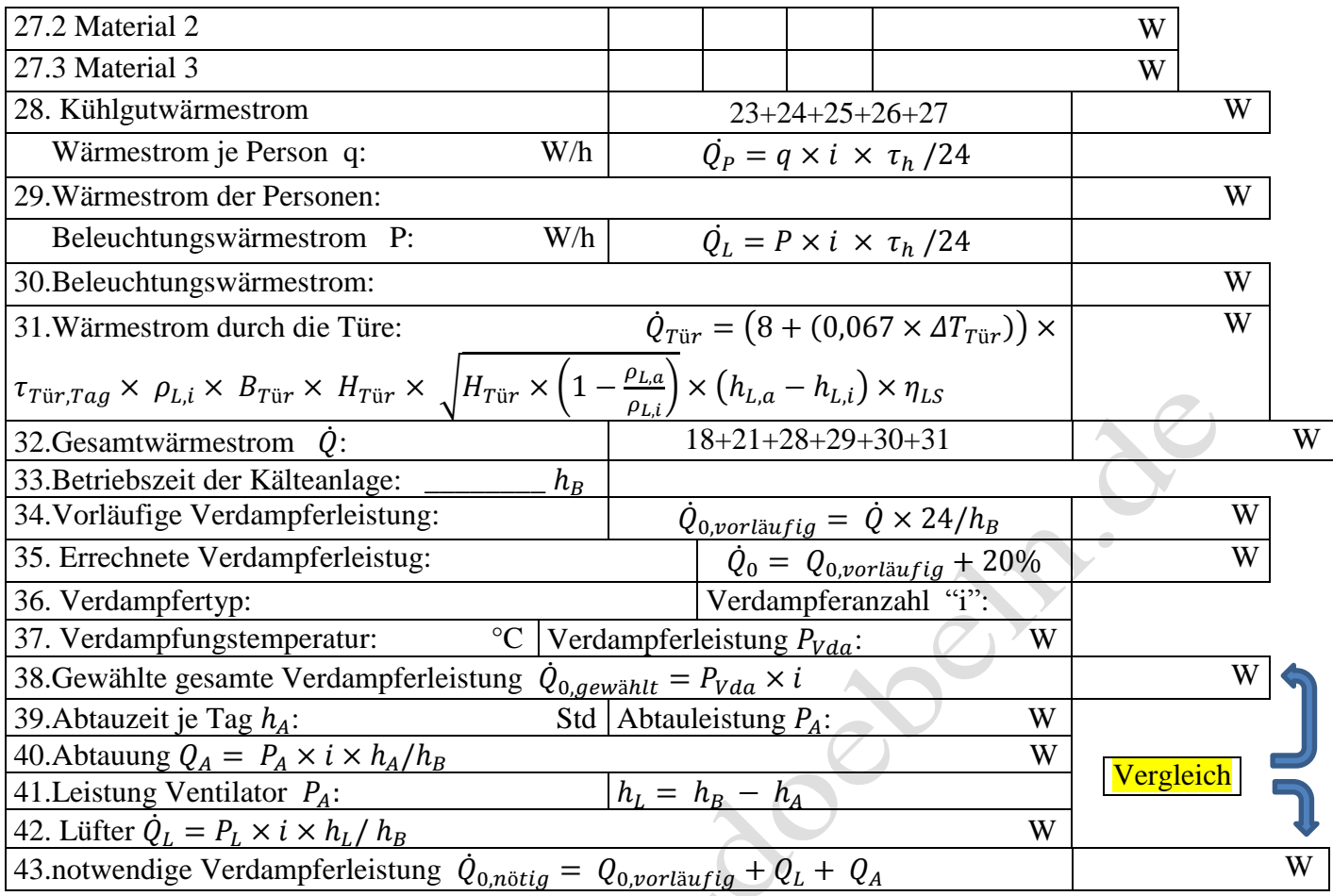

\*86,4 ist nur gültig, wenn es genau ein Tag ist.(bei 40 Std = 86,4 x 40 /24 = 144)

 $\dot{m} =$  Kühlmassenstrom kg/d

 $c_1$ = spezifische Wärmekapazität vor dem erstarren kJ/kg K

 $c_2$  = spezifische Wärmekapazität nach dem erstarren kJ/kg K

 $c_V$  = spezifischer Wärmekapazität des Verpackungsmaterials kJ/kg K

 $t_1$  = Einbringtemperatur  $\tau$  = Zeit s d = Tage bis zum kompletten Abkühlen

 $t_{Loder E}$  = Lagertemperatur vor dem Gefrieren oder Erstarrungstemperatur nach Tabelle (K)  $t_{UK}$  = Unterkühlungs-, Lagertemperatur im gefrorenen Zustang (Landzeitlagerung) nach Tabelle (K)

 $q_{AT}$  = spez. Atmungswärme des Kühlgutes wird nur für einen Tag berechnet. kJ/kg

r = Erstarrungs- bzw. Schmelzwärme nach Tabelle (kJ/kg)

 $\tau_h$  = Arbeitszeit der Mitarbeiter (Eingabe in Stunden) Std

 $\rho_{L,i} =$  Dichte der Luft im Kühlraum in kg/m<sup>3</sup>

 $\rho_{L,a}$  = Dichte der dem Kühlraum umgebende Luft in kg/m<sup>3</sup>

 $h_{l,a}$  = spezifische Enthalpie der Luft außerhalb des Kühlraumes in kJ/kg

 $h_{L,i}$  = spezifische Enthalpie der Luft im Kühlraumes in kJ/kg

$$
B_{\text{Tür}} = \text{Türbreite im m} \qquad H_{\text{Tür}} = \text{Türhöhe im m}
$$

 $\eta_{LS}$  = Wirkungsgrad ist mit Luftschleieranlag  $\eta_{LS} = 0.25$ , für Räumen ohne  $\eta_{LS} = 1$ 

 $\dot{Q}_{T\ddot{u}r}$  = Kälteverluste je Türe in W

 $h_R$  = Betriebszeit der Kälteanlage  $h_L$  = Betriebszeit des Lüfter

 $h_A$  = Betriebszeit der Abtauung i = Anzahl

 $P_{Vda}$  = Verdampferleistung  $P_A$  = Wärmestrom der Abtauung

 $\dot{Q}_L$  = Wärmestrom vom Lüfter  $\dot{Q}$  $\dot{Q}_A$  = Abtauwärmestrom

 $\dot{Q}$  = Gesamtwärmestrom

 $\dot{Q}_{0,vorläufig}$  = Verdampferleistung  $\dot{Q}$  $\dot{Q}_{0,aew\ddot{a}hlte}$  = gewählte Verdampferleistung

 $\dot{Q}_{0,nötig}$  = Notwendige Verdampferleistung

 $\dot{Q}_0$  = Errechnete Verdampferleistung